## **COI:SMARTI**

## **How to Recertify/Revise a Questionnaire – Auburn University Respondent Rev. 3-25-2019**

★ My Questionnaires Click on Start the Questionnaire to begin answering a new questionnaire. 1) Access COI-SMART. Use SSO in AU Access by clicking If you wish to Revise your answers to a previously submitted questionnaire, click on the questionnaire you wish to edit. An Options Menu will appear under the list giving you the option to revise it. the COI-SMART button under the My Funding tab or Locate a specific answer to a question: Search **login [to COI-SMART.](https://auburn.coi-smart.com/login.php)** Click 'My Questionnaires' in the left sidebar. Show  $\boxed{10 \quad \vee}$  entries My Questionnaires 2) **Click the most recent Questionnaire submitted by you.**  $\stackrel{\wedge}{\oplus}$  Status  $\stackrel{\wedge}{\oplus}$  Due Date  $_{\Psi}$ **Last Submission**<br>Date Questionnaire Name **The most recent Questionnaire will be at the end of the list.** Disclosure of Potential Financial Conflict of Interest For Public Health Service (PHS) Closed 09/30/2012 Disclosure of Potential Financial Conflict of Interest For Public Health Service (PHS)<br>(2013-2014) Closed 08/31/2013 ⊓3∹2∪14)<br>closure of Potential Financial Conflict of Interest For Public Health Service (PHS)<br>rl4≓2015\ Closed 09/19/2014 06/08/2015 **3) Click 'Download with All Responses.' Open the pdf.** It's easiest to do this on a second screen, if you have one available. Disclosure of Potential Financial Conflict of Interest For Public Health Service (PHS) (2014-2015) This Questionnaire is now closed.<br>ur answers by clicking on a "Revise" link below for a particular question. You may still revise Click on one of the icons helow to download or email a copy of your answers to this questionnaire Email Responses A Download with All Responses A Download with Most Recent Response **Do NOT go through each question shown on this QUESTION STATUS ACTION screen and click "Revise."** Continue through PHS Regulations and Auburn University Policy and Procedures require PHS Investigators to<br>disclose Significant Financial Interests for themselves and their Immediate Family (spouse<br>and dependent children) that relate to the these directions and revise only the answers that For PHS purposes, the term Investigator includes the project director or principal<br>investigator and any other person regardless of title or position, who is responsible for the<br>design, conduct, or reporting of research fun have changed. **However, you MUST RECERTIFY your submission by revising the certification**  As used in this questionnaire, the term Research includes any such activity for which<br>research funding is available from a PHS Awarding Component through a grant or<br>cooperative agreement, whether authorized under the PHS A **question at the very end of the questionnaire.** agreements, non-<br>awarded funding. If you are not an Investigator, as defined above, responsible for the design, conduct, or<br>reporting of research funded by the PHS, or proposing for such funding you are NOT<br>required to complete this questionnaire. Complete Q B Show Revisions P Revise 5) **View each question and your previous answers in the pdf download of your questionnaire.** File Edit View Window Help **Dopen | 2 Create - | B @ B @ B & B & D B T T. I E B <> - O Customize - | a'** LF Tool Set Fill & Sign Comment Τ. Look at your most recent answer to a question, income from service on advisory committees or review panels for a Federal, state, or local government agency, an institution of higher<br>at 20 U.S.C. 1001(a), an academic teaching hospital, a medical center, or a research in as defined which will be in **black**. Select the category or categories that describe the nature of your University may availables (mark at that apply): Response : Faculty Investigator Any previous answer that has been revised will **UESTION 2 - COL2014.2** be grayed out. ediate Family (spouse and/or dependent children) receive in the past 12<br>dional Recreatedbillies  $m = N_0$ REVISION 1 FOR QUESTION 2 - COL2014.2.R1 **If no answers have changed,**  .<br>Did you or your Immediate Family (spouse and/or dependent children) receive in the past 12 months Remuneration from a publicly traded Entity w<br>relates to your Institutional Responsibilities **skip to Instruction (11) to recertify.** $\begin{array}{ll} \textbf{Conactivation} & \textbf{Dancet} & \textbf{Darcenat} \textbf{ and } \textbf{Confeller} \\ \textbf{8.50} \text{ x } 11.00 \text{ in } & \epsilon \end{array}$ 6) **Click Revise only when there is a change to an answer!** Example: You have obtained stock in a publicly traded company that relates to your University research since you submitted your most current questionnaire. Click Revise. -Do you or your Immediate Family (spouse and/or dependent children) currently maintain an 3 EQUITY INTEREST in a publicly traded Entity which relates to your Institutional Complete Q **Revise** Responsibilities?

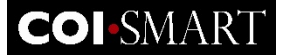

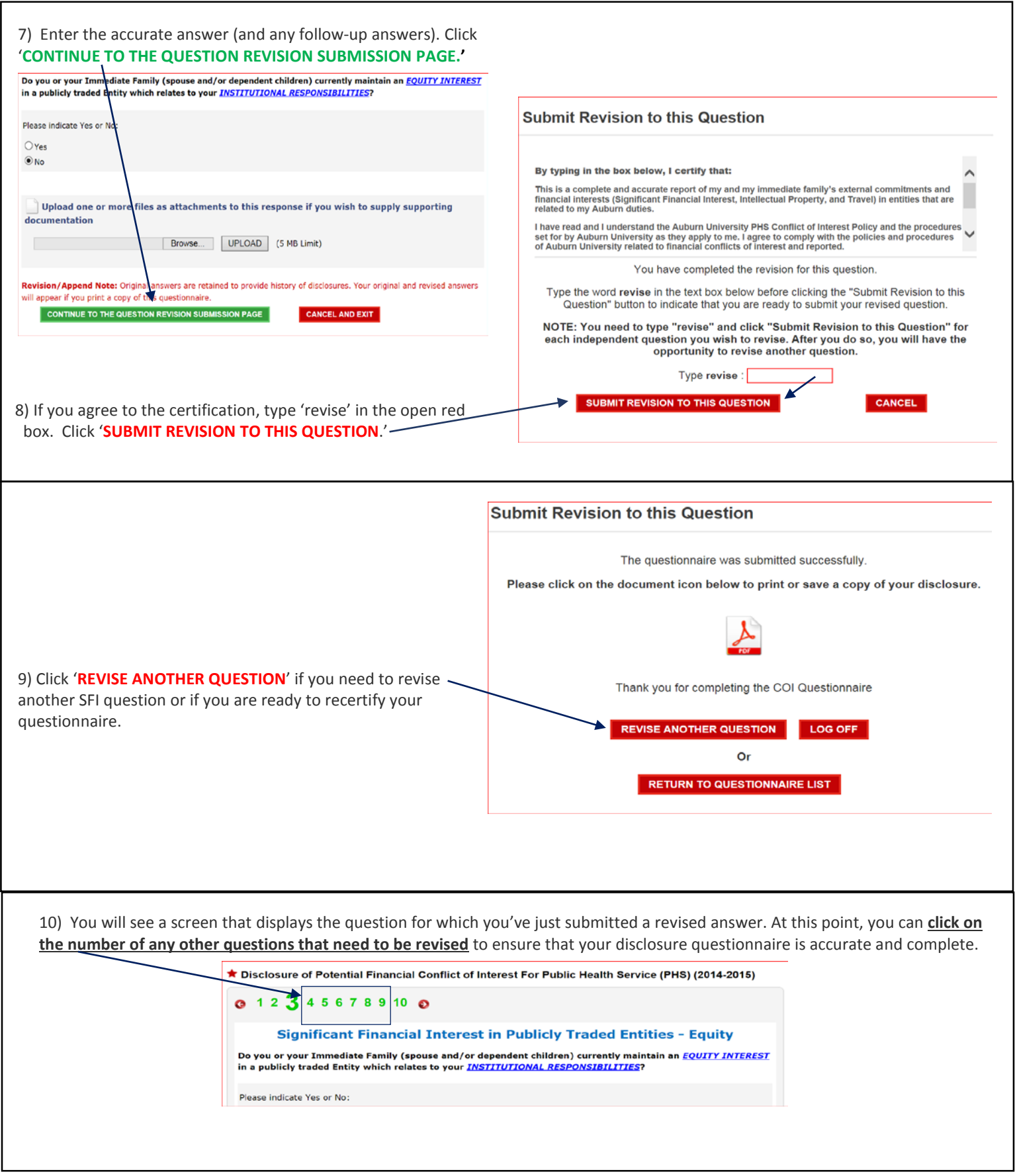

## **COI-SMART**

## **How to Recertify/Revise a Questionnaire – Auburn University Respondent Rev. 2-18-2016**

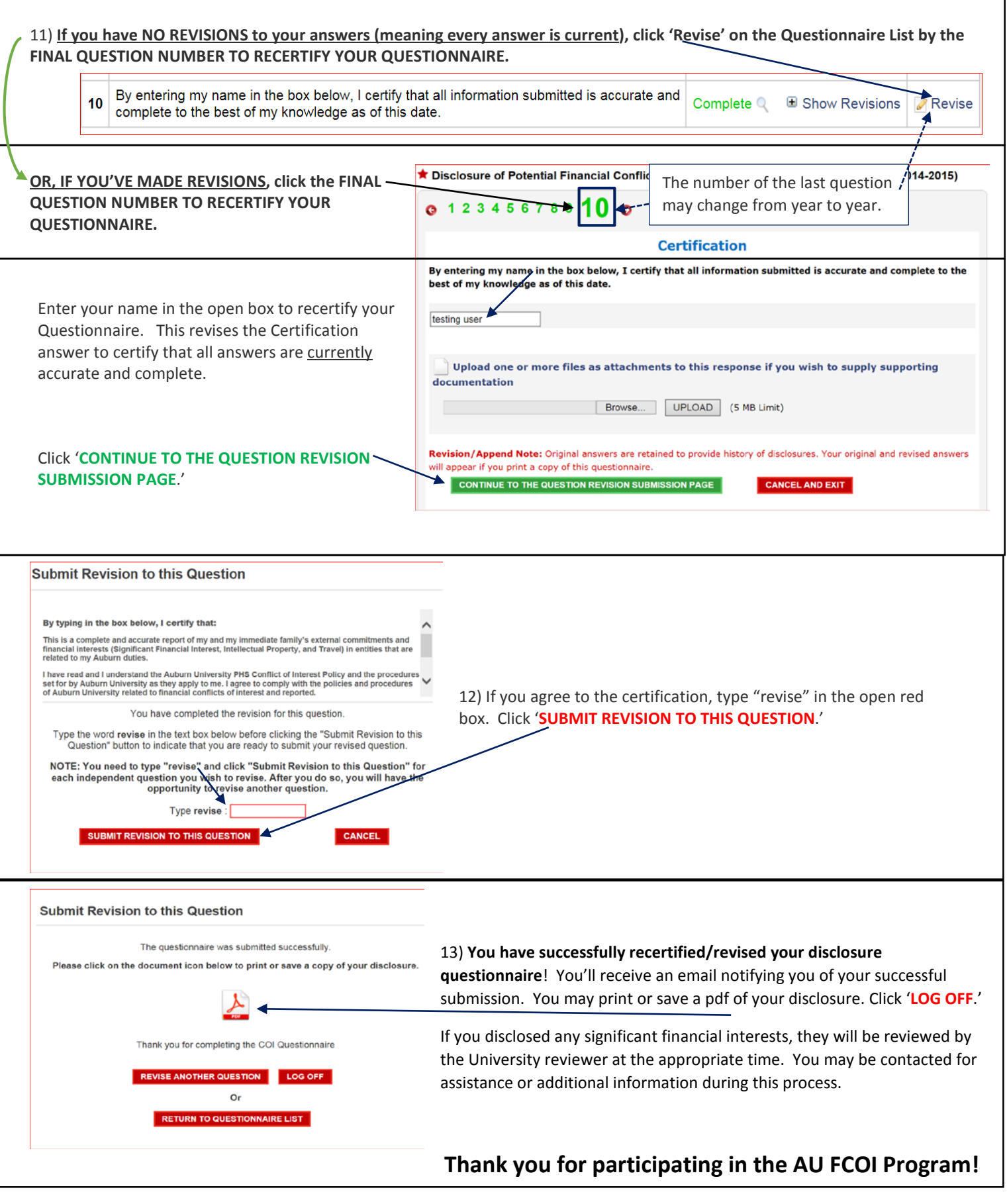